# **ICANN** Learn

**Governmental Advisory Committee (GAC)** 

**Betsy Andrews** 

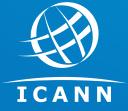

March 2018

# **Agenda**

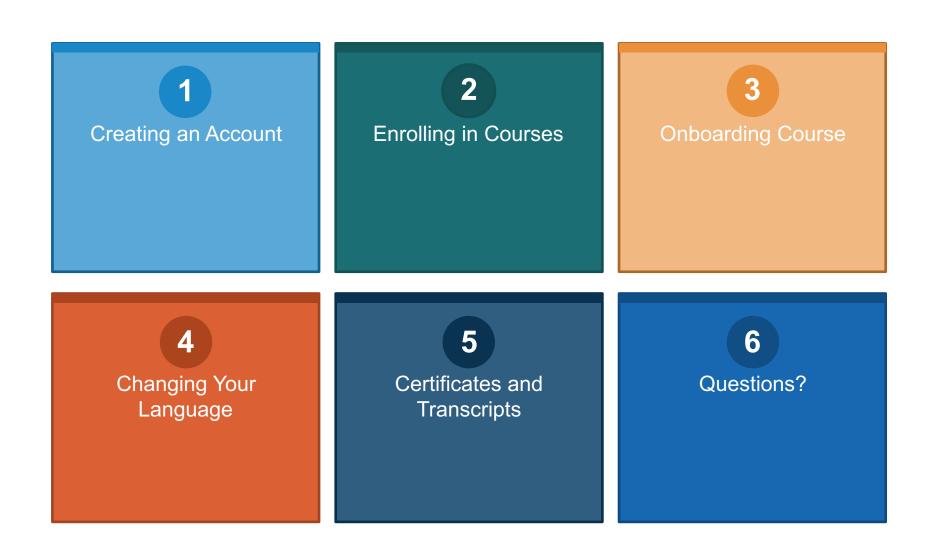

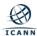

#### Creating an Account and Logging In

#### ICANN | LEARN

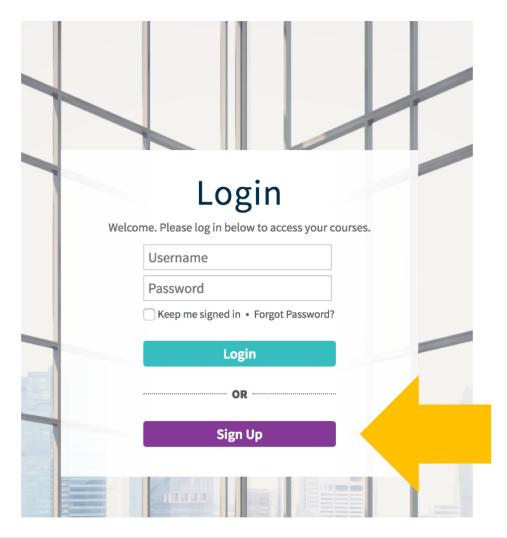

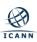

#### **Learner Dashboard**

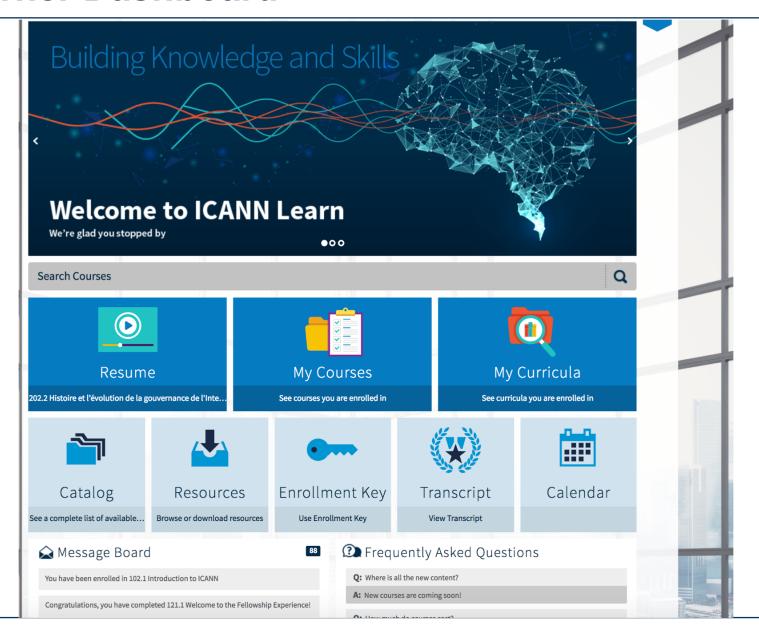

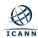

#### **Accessing Courses**

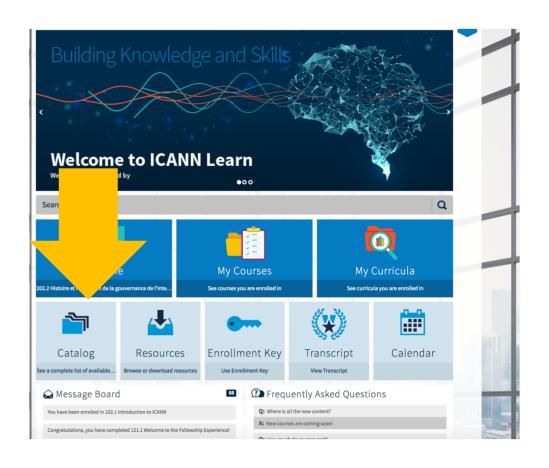

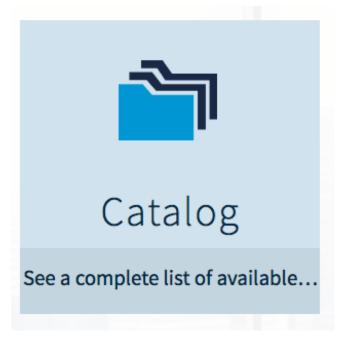

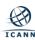

## **Catalog – Before Enrolling**

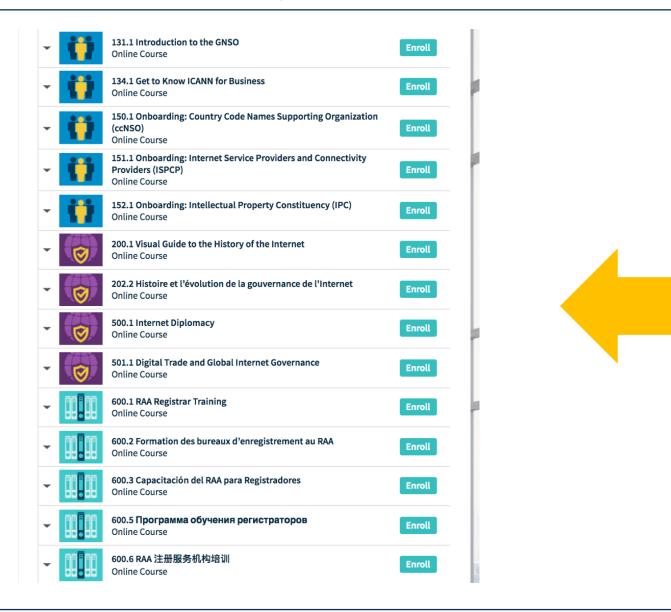

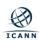

## **Catalog – After Enrolling**

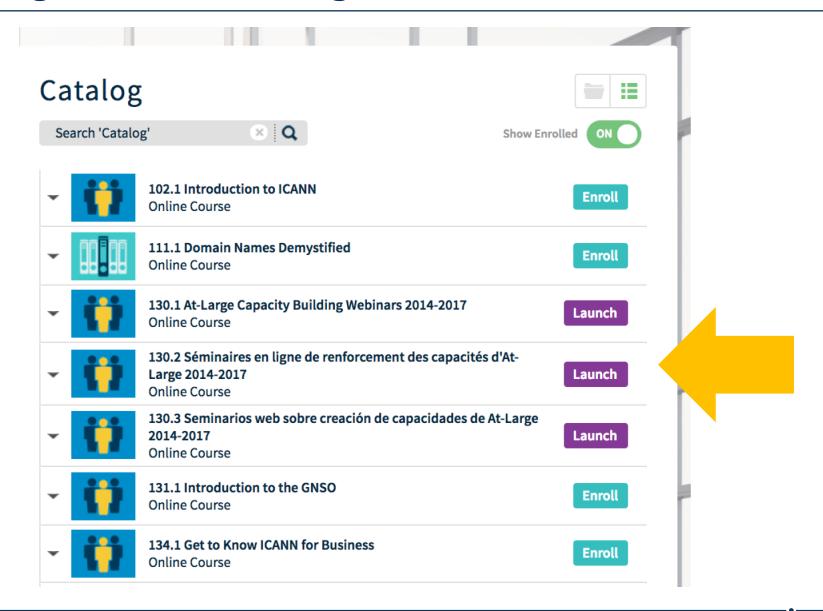

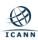

## **Starting a Course: Step 1**

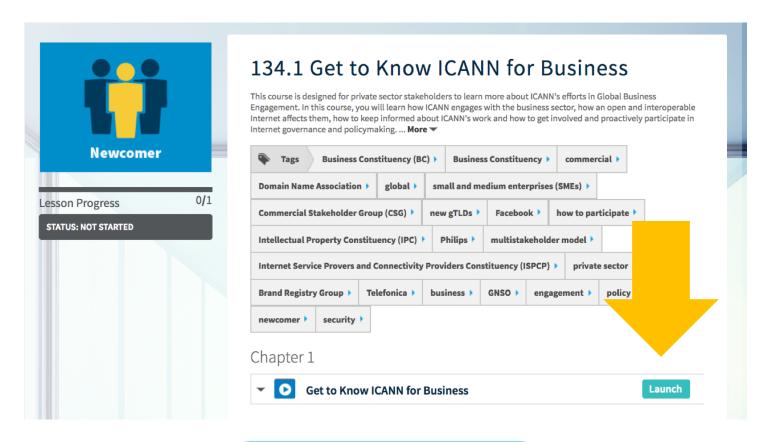

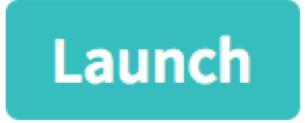

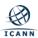

# **Starting a Course: Step 2**

# Onboarding: Governmental Advisory Committee (GAC)

START COURSE

DETAILS 🗸

I CANN | LEARN

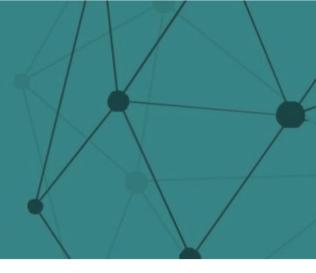

| = | Introduction                                  |  |
|---|-----------------------------------------------|--|
| = | Governmental Advisory Committee               |  |
| = | GAC Membership, Leadership, and Staff Support |  |
| = | Working Groups                                |  |
| = | ICANN Meetings                                |  |
| = | Conclusion                                    |  |

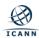

#### **Progressing Through a Course**

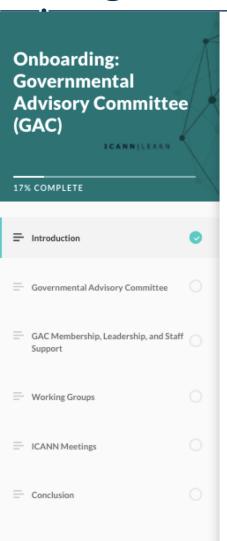

#### **Course Objectives**

- · Explain the role and function of the Government Advisory Committee (GAC) in the ICANN ecosystem
- · Introduce the working groups in the GAC
- · Inform learners about the role of GAC Advice to the ICANN Board
- · Explain the purpose and operation of the Policy Development Processes (PDPs) within the GAC
- Provides details about where to get more information about the GAC and its activities
- · Describe how to participate in the GAC and its Policy Development Processes

#### **Learning Outcomes**

- · Understand what the GAC is and what it does
- · Explain the role of the GAC and GAC working groups
- · Identify sources of information to stay updated on GAC news and activities
- · Understand where and how to get involved with the GAC and its Policy Development Processes

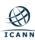

# **Progressing Through a Course**

Manal Ismail

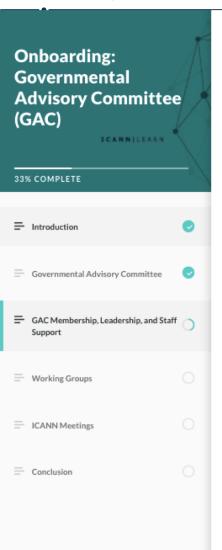

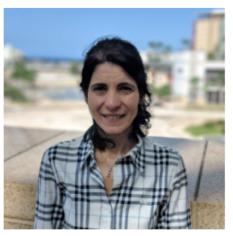

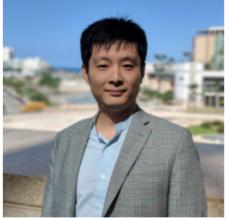

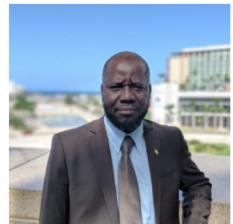

Guo Feng

Cherif Diallo

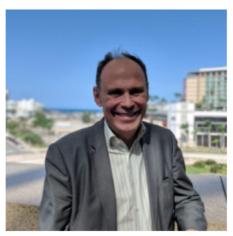

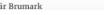

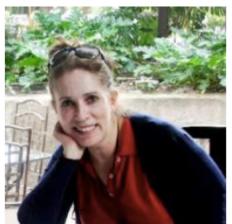

Milagros Castañón

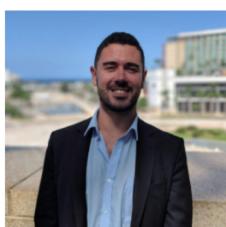

Ghislain de Salins

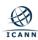

#### **Progressing Through a course**

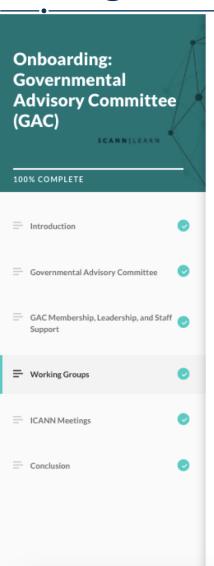

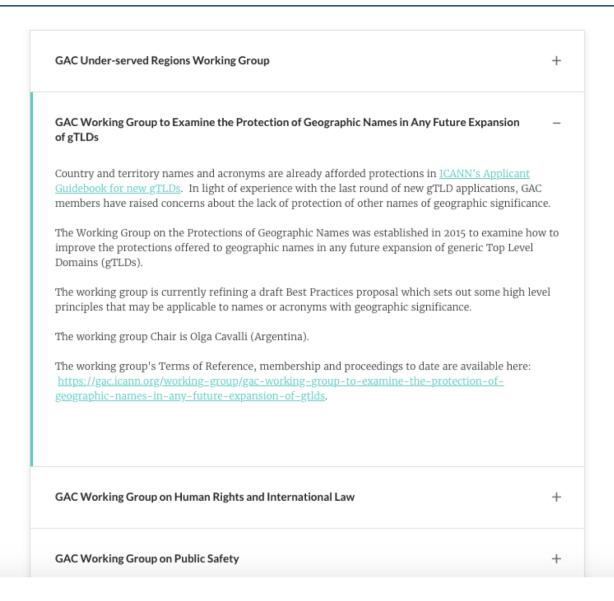

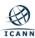

#### **Assessments**

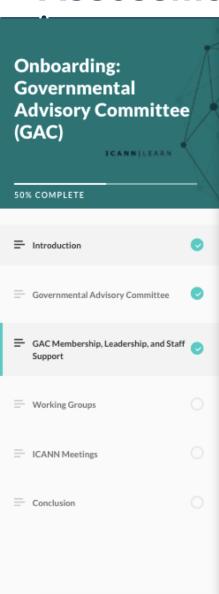

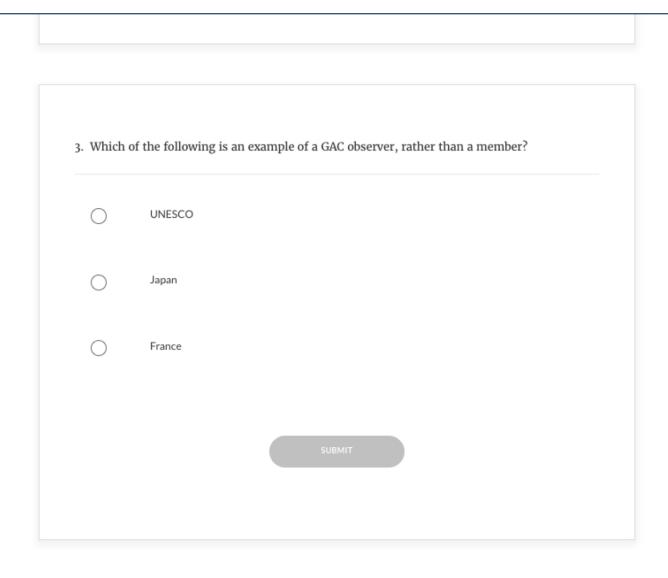

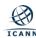

### **Benefits of Online Learning**

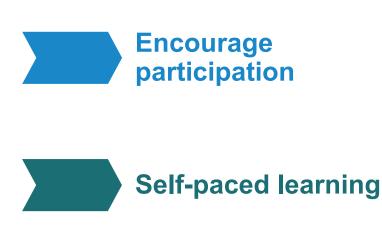

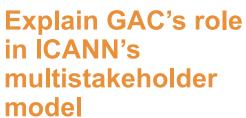

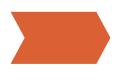

Introduce current members and useful resources

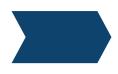

Assess members' understanding

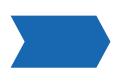

Ensure all new members have the same basic knowledge of the GAC

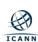

## Using Phones/Tablets (Fellowship course example)

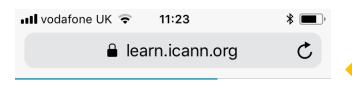

Here are some interviews with GAC representatives:

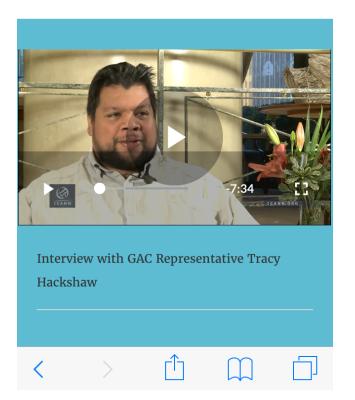

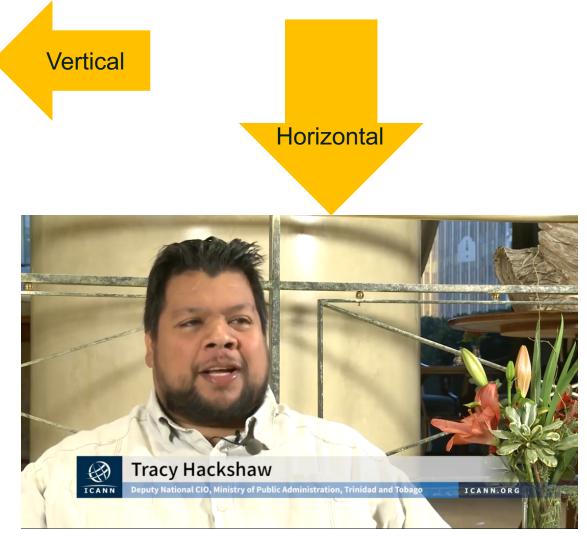

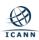

#### **Changing Language Settings**

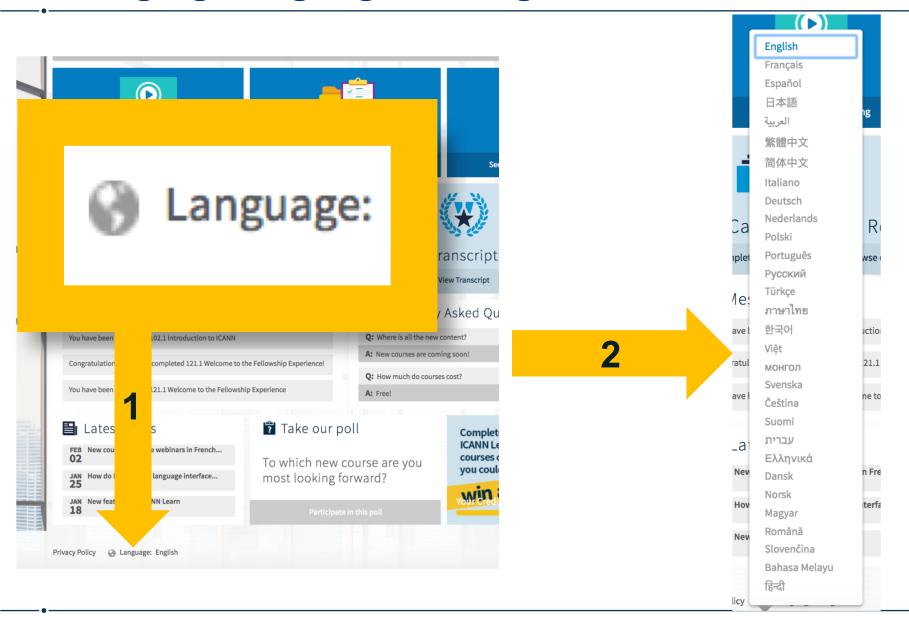

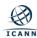

#### **At-Large Course in French**

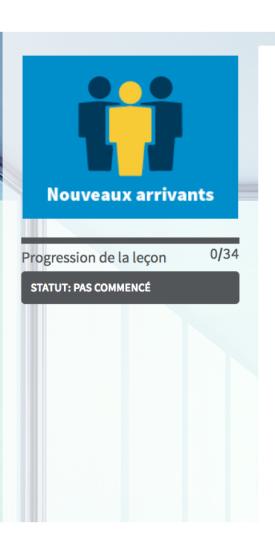

# 130.2 Séminaires en ligne de renforcement des capacités d'At-Large 2014-2017

Le groupe de travail sur le renforcement des capacités d'At-Large a sélectionné les thèmes de ses séminaires en ligne: les meilleures pratiques de participation à l'ICANN et à l'At-Large, les mises à jour sur des politiques spécifiques telles que la révision de la concurrence, du choix du consommateur et de la confiance du consommateur, la délégation et la redélégation des ccTLD avant et après la transition de l'IANA, et les responsabilités des bureaux d'enregistrement en matière de développement des nouveaux gTLD. Les séminaires en ligne comprennent des jeux-questionnaires... **Plus** 

Séminaires en ligne de renforcement des capacités d'At-Large de 2017

| • | 0 | Module 1 : Processus d'élaboration de politiques de l'ICANN                                                                        | Lancer |
|---|---|----------------------------------------------------------------------------------------------------|--------|
| • | 0 | Module 2 : Processus d'élaboration d'avis politiques d'At-Large                                                                    | Lancer |
| • | 0 | Bientôt disponible! Comment les membres ALS et les membres individuels peuvent contribuer au processus d'élaboration de politiques | Lancer |
| ~ | 0 | Bientôt disponible! Procédures pour des séries ultérieures de nouveaux gTLD et leur importance pour l'At-Large                     | Lancer |

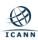

#### **RAA Course in Chinese**

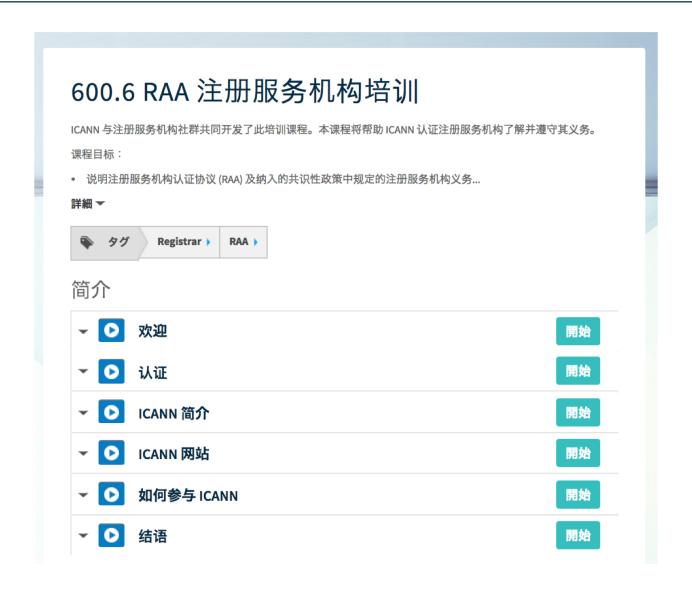

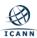

#### **Adding Comments to a Course**

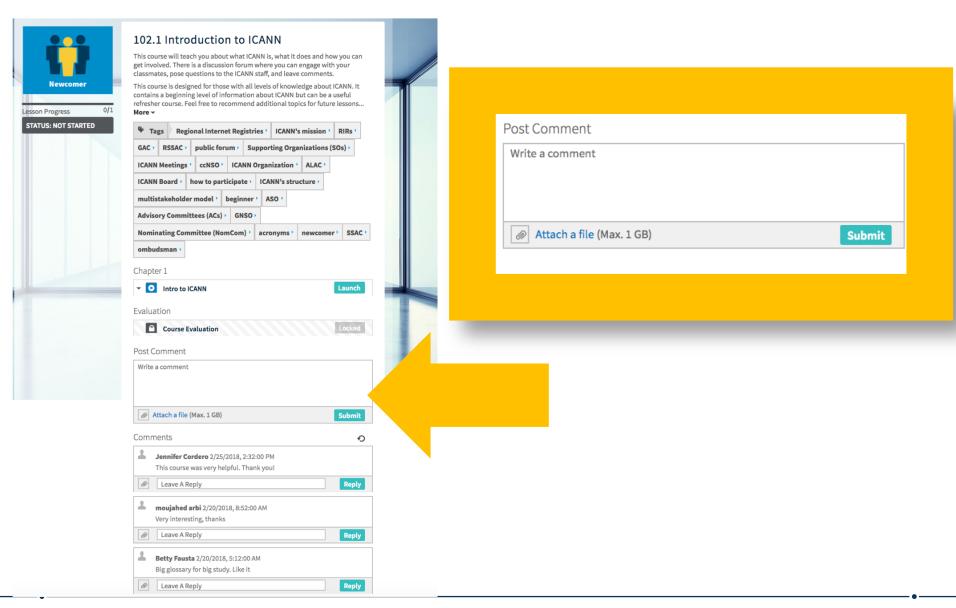

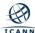

#### **Course Resources**

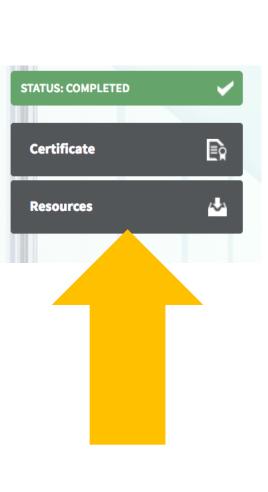

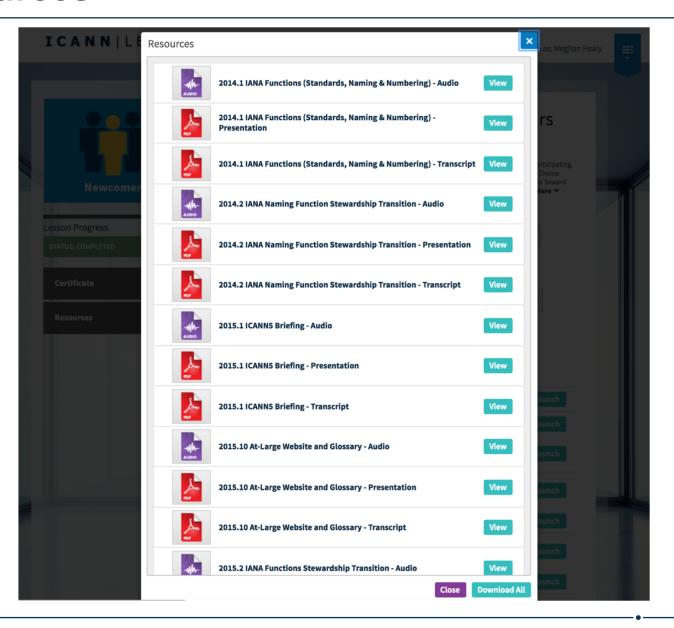

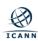

## **Course Completion Certificate**

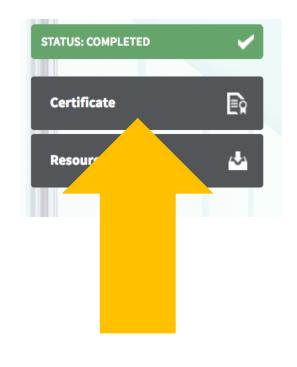

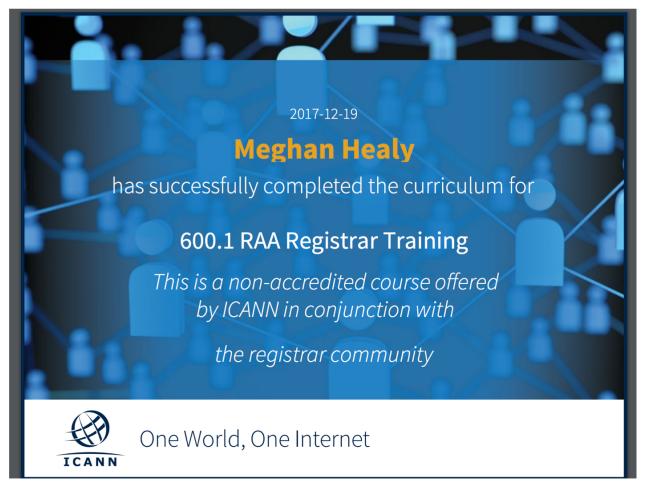

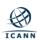

#### **Engage with ICANN Learn**

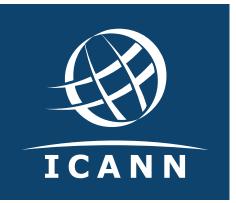

#### **Thank You and Questions**

Visit us at **learn.icann.org**Email: icannlearn@icann.org

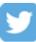

@icann

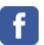

facebook.com/icannorg

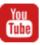

youtube.com/icannnews

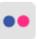

flickr.com/icann

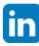

linkedin/company/icann

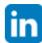

slideshare/icannpresentations

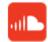

soundcloud/icann

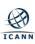